## SAP ABAP table TTET ATAXELEMENT COM {Acquisition:Tax element}

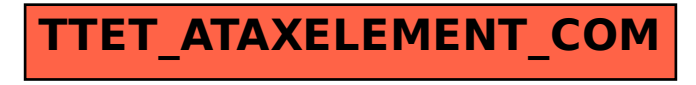